# **Министерство образования и науки Российской Федерации** федеральное государственное автономное образовательное учреждение высшего образования **«НАЦИОНАЛЬНЫЙ ИССЛЕДОВАТЕЛЬСКИЙ ТОМСКИЙ ПОЛИТЕХНИЧЕСКИЙ УНИВЕРСИТЕТ»**

## Школа ИШНКБ

Направление подготовки Приборостроение Отделение школы (НОЦ) Отделение контроля и диагностики

## **БАКАЛАВРСКАЯ РАБОТА**

**Тема работы**

Программное определение типа дефектов на цифровом рентгеновских снимках

УДК 620.179.152:620.19

Студент

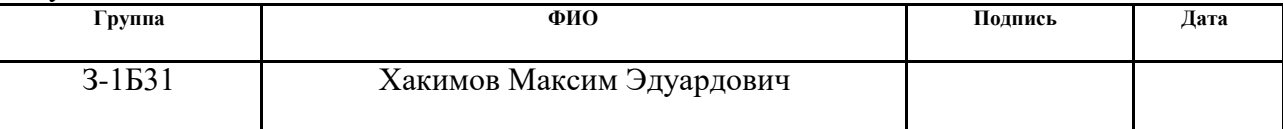

Руководитель

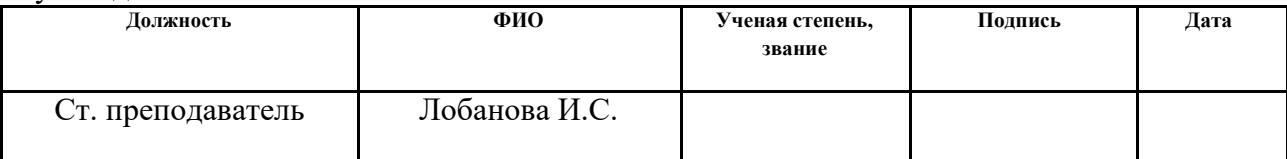

## **КОНСУЛЬТАНТЫ:**

По разделу «Финансовый менеджмент, ресурсоэффективность и ресурсосбережение»

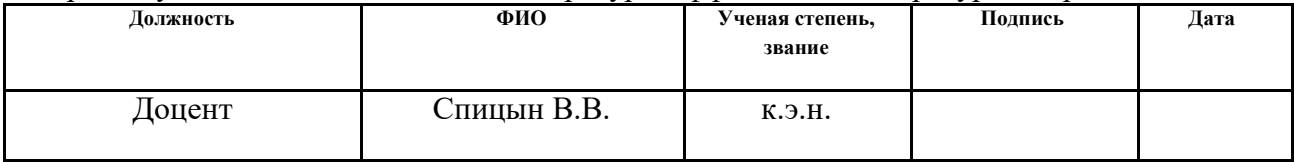

По разделу «Социальная ответственность»

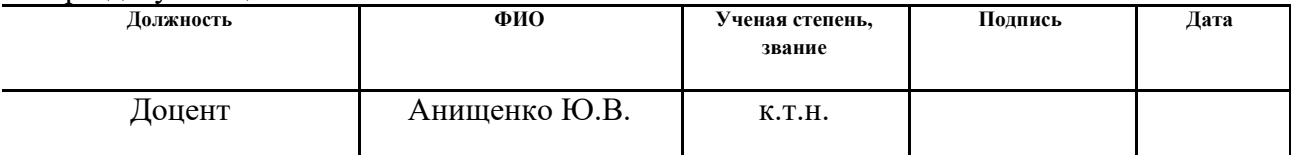

## **ДОПУСТИТЬ К ЗАЩИТЕ:**

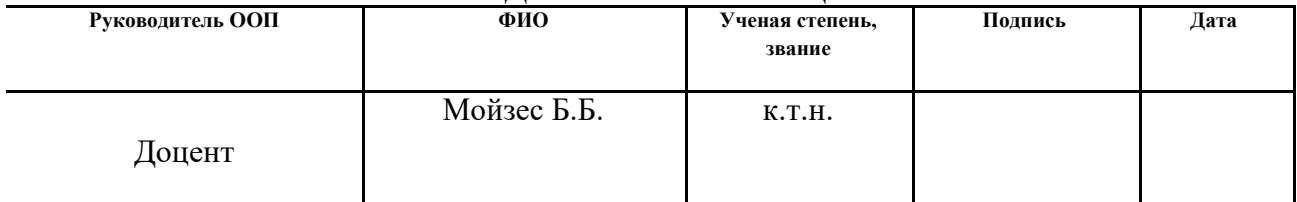

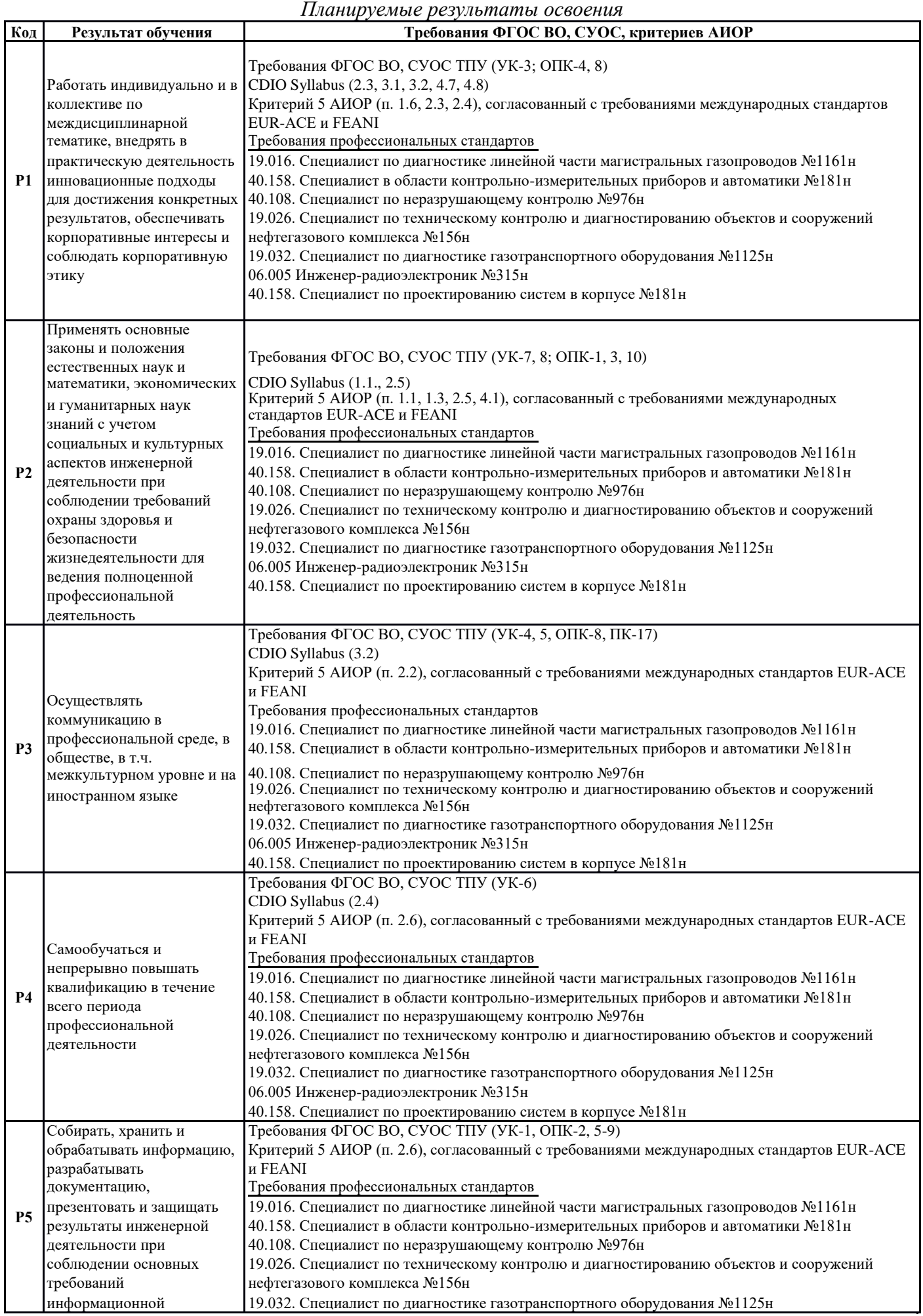

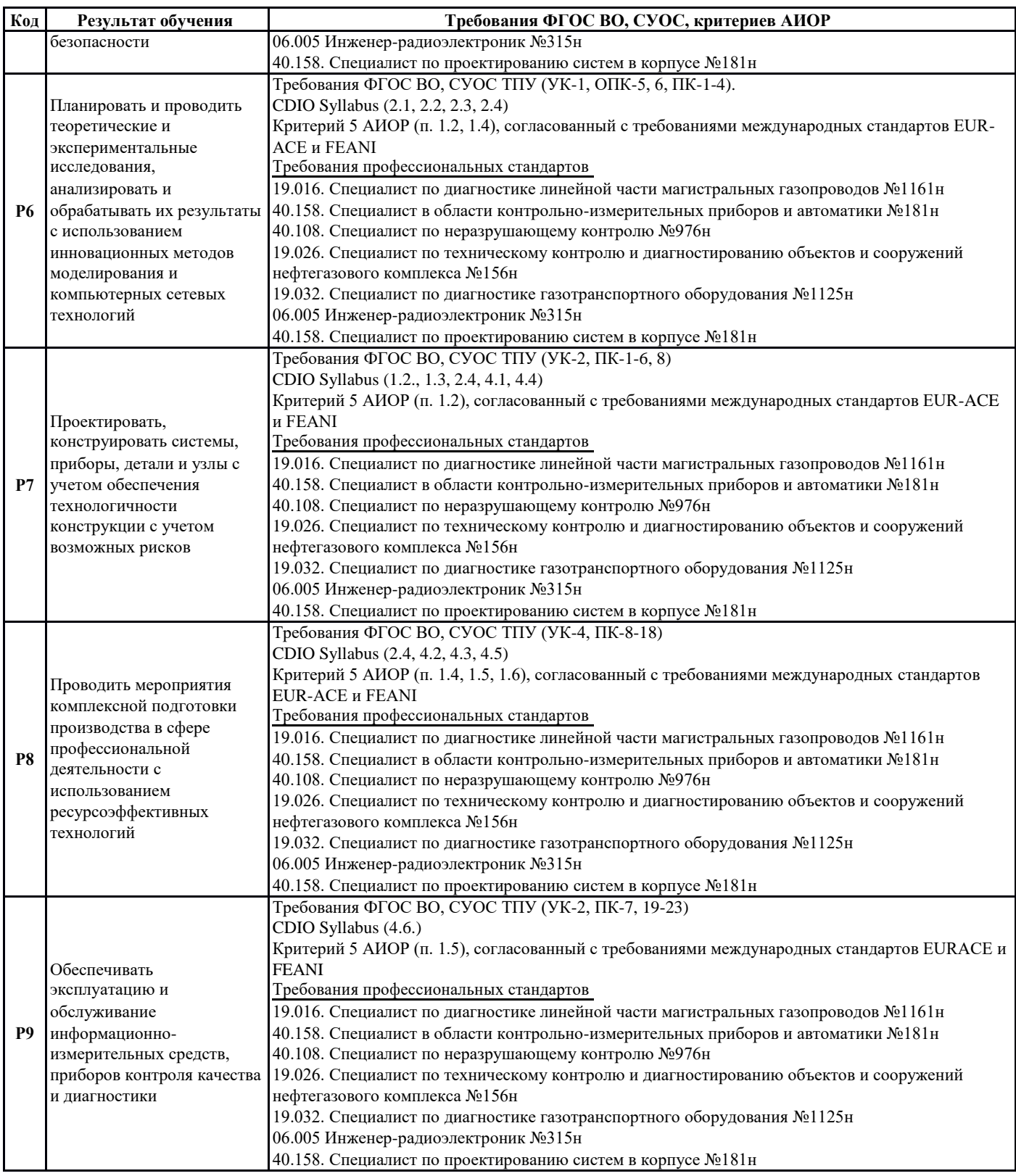

# **Министерство образования и науки Российской Федерации** федеральное государственное автономное образовательное учреждение высшего образования **«НАЦИОНАЛЬНЫЙ ИССЛЕДОВАТЕЛЬСКИЙ ТОМСКИЙ ПОЛИТЕХНИЧЕСКИЙ УНИВЕРСИТЕТ»**

Школа ИШНКБ

Направление подготовки Приборостроение Отделение школы (НОЦ) Отделение контроля и диагностики

# УТВЕРЖДАЮ:

Руководитель ООП

\_\_\_\_\_\_\_\_ \_\_\_\_\_\_\_\_\_ Мойзес Б.Б.  $\overline{\text{(Подпись)}\text{(Дата)}}$  (Ф.И.О.)

# **ЗАДАНИЕ**

## **на выполнение выпускной квалификационной работы**

В форме:

Бакалаврской работы

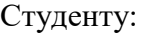

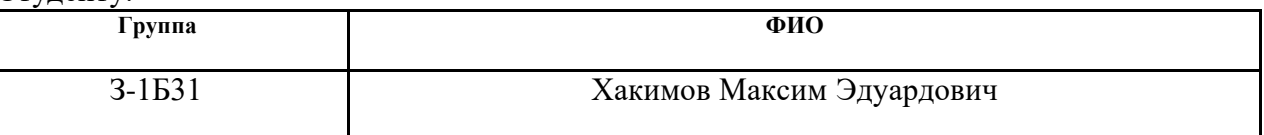

Тема работы:

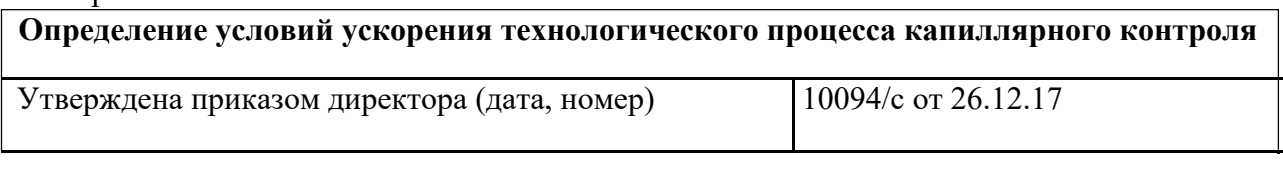

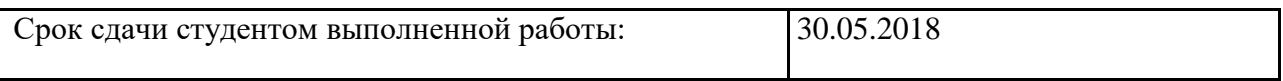

# **ТЕХНИЧЕСКОЕ ЗАДАНИЕ:**

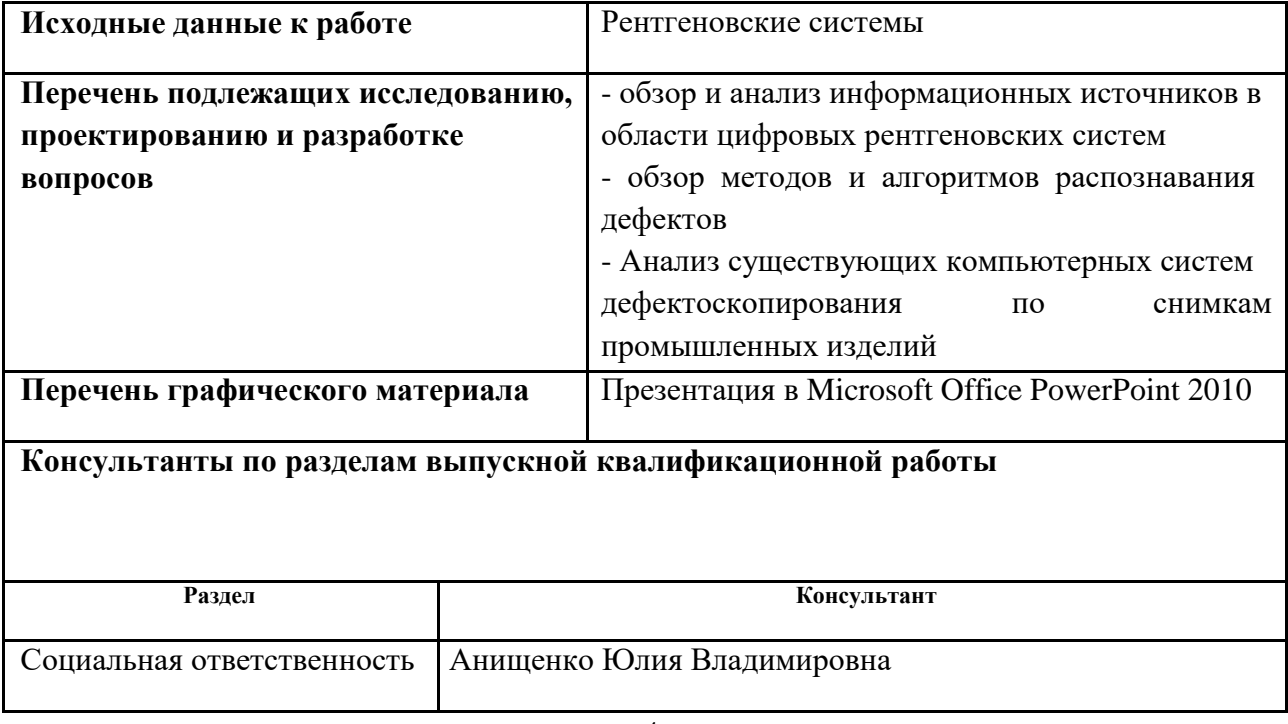

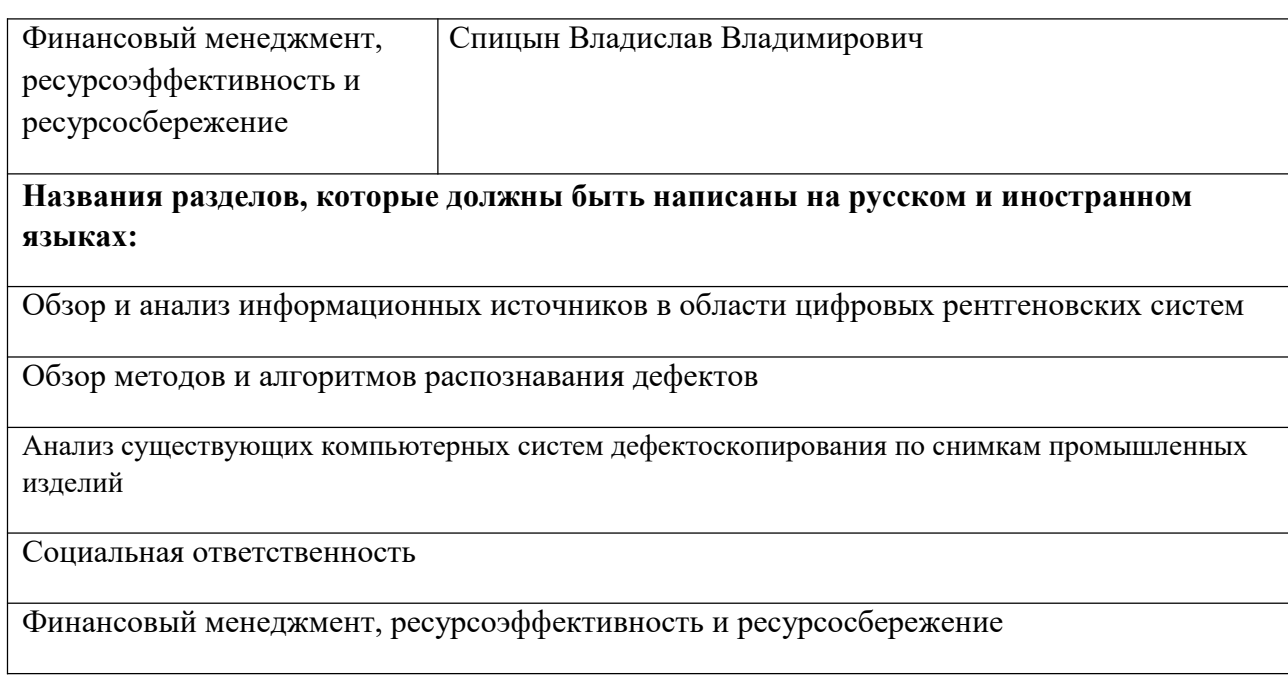

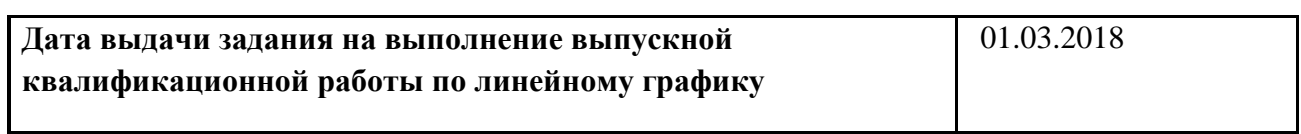

### **Задание выдал руководитель:**

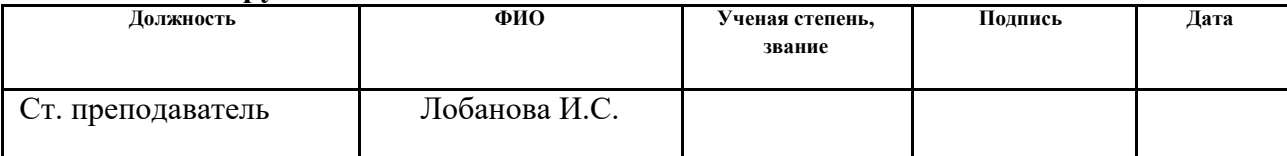

# **Задание принял к исполнению студент:**

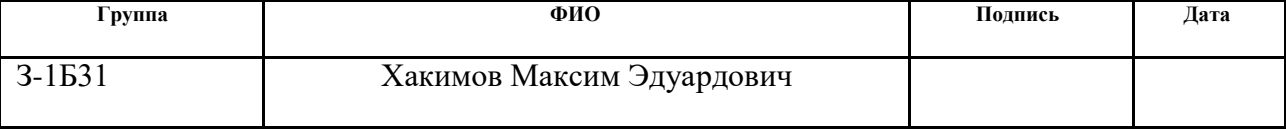

**Министерство образования и науки Российской Федерации**

федеральное государственное автономное образовательное учреждение

высшего образования

# **«НАЦИОНАЛЬНЫЙ ИССЛЕДОВАТЕЛЬСКИЙ ТОМСКИЙ ПОЛИТЕХНИЧЕСКИЙ УНИВЕРСИТЕТ»**

Инженерная школа неразрушающего контроля и безопасности Направление подготовки 12.03.01 Приборостроение Уровень образования бакалавриат Отделение контроля и диагностики Период выполнения

#### **весенний семестр 2017/2018 учебного года**

Форма представления работы:

Бакалаврская работа

# **КАЛЕНДАРНЫЙ РЕЙТИНГ-ПЛАН выполнения выпускной квалификационной работы**

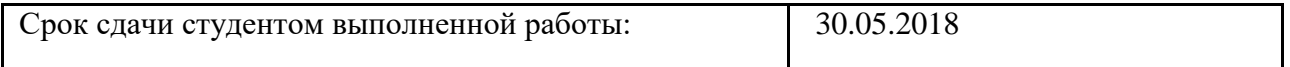

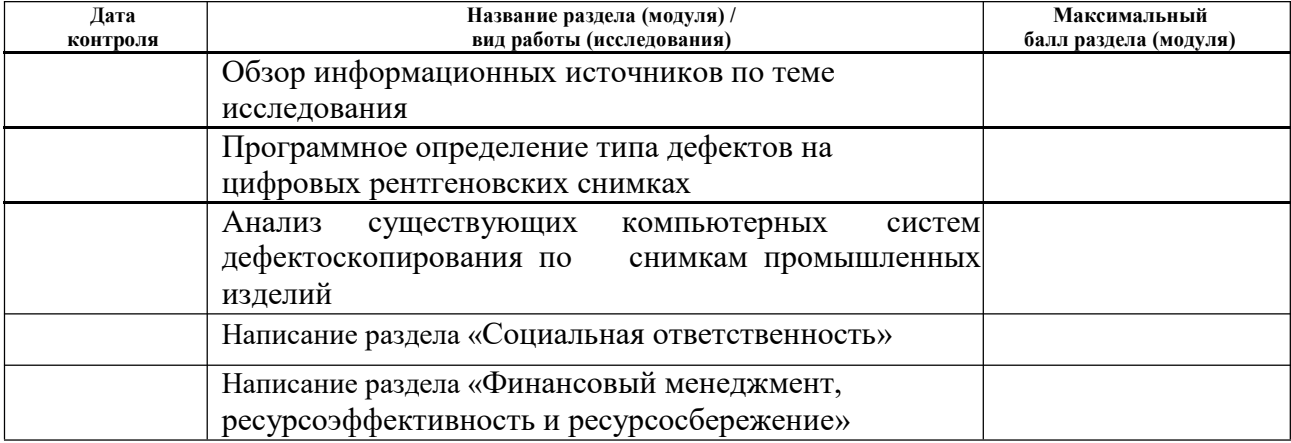

Составил преподаватель:

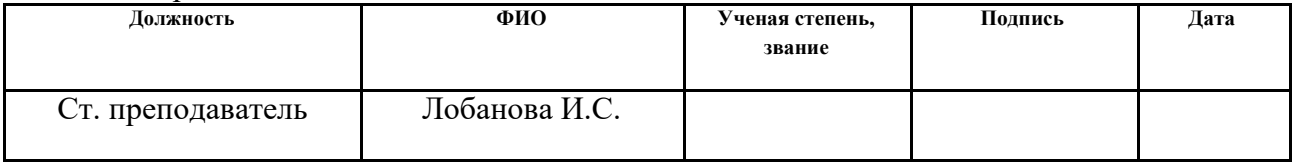

#### **СОГЛАСОВАНО:**

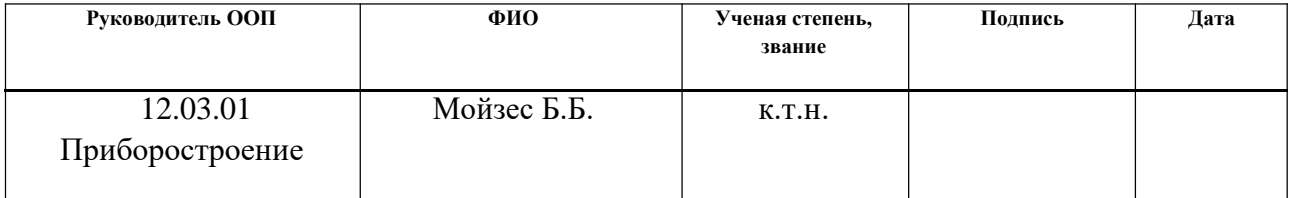

# Содержание

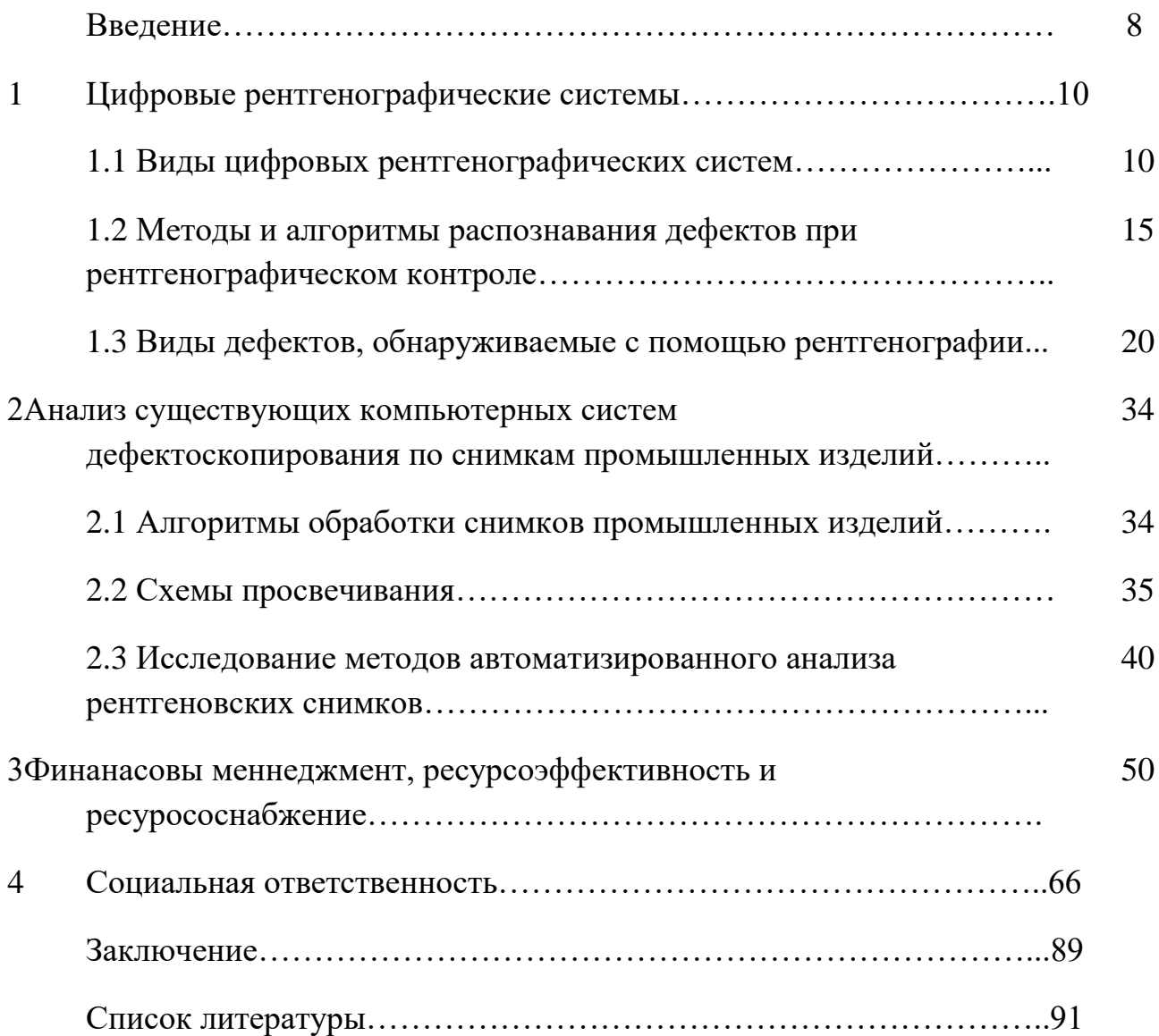

## **Введение**

Преобразование традиционной рентгенограммы в цифровой массив с последующей возможностью обработки рентгенограмм методами вычислительной техники стало распространенным процессом.

Аналоговые системы зачастую имеют очень жесткие ограничения на экспозицию из-за малого динамического диапазона рентгеновской пленки.

В отличие от аналоговых прямые цифровые рентгенографические системы позволяют получать диагностические изображения без промежуточных носителей, при любом необходимом уровне дозы, причем это изображение можно обрабатывать и отображать самыми различными способами.

Аналогичные пульты управления можно применять и в других системах получения изображения, например на основе ядерного магнитного резонанса либо компьютерной томографии.

Цифровое изображение можно записать на магнитном носителе, оптическом диске либо же на специальном записывающем устройстве, способном постоянно вести регистрацию изображения на пленку в аналоговой форме.

В цифровой рентгенологии могут найти применение два класса приемников изображения: приемники с непосредственным формированием изображения и приемники с частичной регистрацией изображения, в которых полное изображение формируется путем сканирования либо рентгеновским пучком, либо приемным устройством (сканирующая проекционная рентгенография).

В цифровой рентгенографии применяют усилитель изображения, ионографическую камеру и устройство с вынужденной люминисценцией. Эти приемники могут непосредственно формировать цифровые изображения без промежуточной регистрации и хранения. Усилители изображения не обладают наилучшим пространственным разрешением либо контрастом, однако имеют высокое быстродействие.

Аналого-цифровое преобразование флюорограммы с числом точек в изображении 512х512 может занимать время менее 0,03 с. Даже при числе точек

2048х2048 в изображении время преобразования изображения в цифровую форму составляет всего несколько секунд.

Время считывания изображения с пластины с вынужденной люминисценции либо ионографической камеры значительно больше, хотя последнее выгодно отличается лучшим разрешением и динамическим диапазоном.

В настоящее время анализ качества сварных соединений, выполненный методом рентгенографии, осуществляется путем просмотра оператором рентгеновского снимка через увеличительное стекло, либо с помощью просмотра оцифрованной копии снимка в графическом редакторе. При этом оператор самостоятельно производит поиск и анализ дефектов на снимке, что занимает продолжительное время и не исключает погрешностей в связи с большим количеством шумов и помех на снимке, а также со сложностью характера изображения.

Основным инструментом оператора является графический редактор, в котором изображение рентгеновского снимка обрабатывается для уменьшения шумов и локализации областей дефектов.

В среднем на обработку и визуальный анализ снимка оператор затрачивает 10ч30 минут.

Следовательно, редактирование и анализ снимков в представленных графических редакторах не позволяет полноценно автоматизировать и ускорить работу оператора (10ч30 минут на обработку одного листа, вместо 20ч40 при ручном просмотре через увеличительное стекло).

## **1 Цифровые рентгенографические системы**

## **1.1 Виды цифровых рентгенографических систем**

В настоящее время анализ качества сварных соединений, выполненный методом рентгенографии, осуществляется путем просмотра оператором рентгеновского снимка через увеличительное стекло, либо с помощью просмотра оцифрованной копии снимка в графическом редакторе.

При этом оператор самостоятельно производит поиск и анализ дефектов на снимке, что занимает продолжительное время и не исключает погрешностей в связи с большим количеством шумов и помех на снимке, а также со сложностью характера изображения. Основным инструментом оператора является графический редактор, в котором изображение рентгеновского снимка обрабатывается для уменьшения шумов и локализации областей дефектов. В среднем на обработку и визуальный анализ снимка оператор затрачивает 10ч30 минут.

Следовательно, редактирование и анализ снимков в представленных графических редакторах не позволяет полноценно автоматизировать и ускорить работу оператора (10ч 30 минут на обработку одного листа, вместо 20ч 40 минут при ручном просмотре через увеличительное стекло).

Радиографический контроль применяют для выявления в сварных соединениях трещин, непроваров, пор, шлаковых, вольфромовых, окисных и других включений. Радиографический контроль применяют также для выявления прожогов, подрезов, оценки величины выпуклости и вогнутости корня шва, недоступных для внешнего осмотра.

Осуществление дефектоскопии с использованием рентгеновского просвечивания сплава более точный метод контролирования сварных сочетаний и главного сплава.

Рентгеновский контроль базируется в поглощении рентгеновских проблесков, что находится в зависимости с густоты сферы и ядерного гостиница компонентов, производящих использованный материал сферы. Присутствие подобных недостатков, равно как трещины, раковины либо введения посторонного

использованного материала, приводит к этому, то что протекающие посредством использованный материал проблески ослабляются в разной уровня.

Регистрируя распределение интенсивности проходящих лучей, можно определить наличие и расположение различных неоднородностей материала.

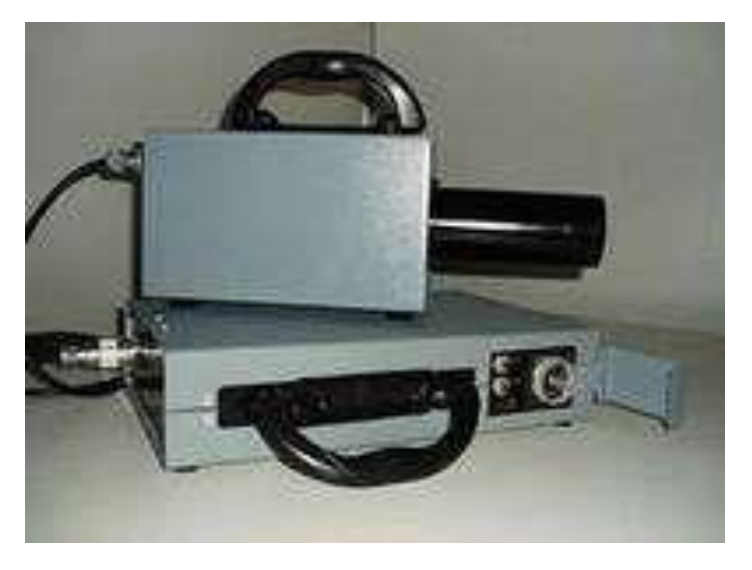

*Рисунок 1 - Устройство рентгеновского просвечивания*

Рентгеновский контроль применяют для определения раковин, грубых трещин, ликвационных включений в литых и сварных стальных изделиях толщиной свыше 90 мм и в изделиях из лёгких сплавов толщиной до 250 мм.

Продукта огромный толщины (вплоть до 500 миллиметров) светятся свыше твердым электромагнитным излучением с энергией в 10-ки Мэв, получаемым в бетатроне.

Рентгенодефектоскопия базируется в поглощении рентгеновских проблесков, что находится в зависимости с густоты сферы и ядерного гостиница компонентов, производящих использованный материал сферы.

Наличие подобных недостатков, равно как трещины, раковины либо введения посторонного использованного материала, приводит к этому, то что протекающие посредством использованный материал проблески ослабляются в разной уровня. Фиксируя разделение насыщенности протекающих проблесков, возможно установить присутствие и размещение разных разнородностей использованного материала.

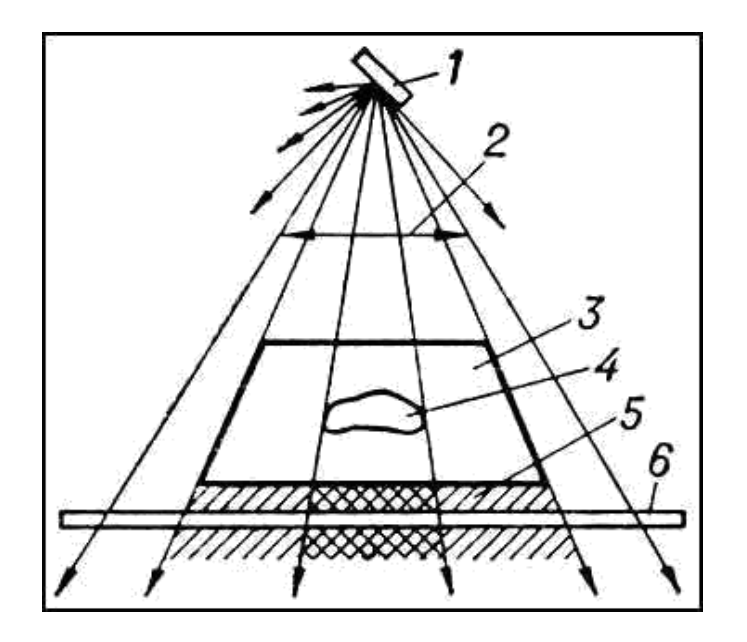

*Рисунок 2 - Схема рентгеновского просвечивания:*

*1 — источник рентгеновского излучения; 2 — пучок рентгеновских лучей; 3 деталь; 4 — внутренний дефект в детали; 5 — невидимое глазом рентгеновское изображение за деталью; 6 — регистратор рентгеновского изображения.*

Интенсивность лучей регистрируют несколькими методами.

Фотографическими методами получают снимок детали на плёнке.

Визуальный метод основан на наблюдении изображения детали на флуоресцирующем экране.

Более эффективен этот метод при использовании электронно-оптических преобразователей [1].

При ксерографическом методе получают изображения на металлических пластинках, покрытых слоем вещества, поверхности которого сообщён электростатический заряд.

В пластинках, какие имеют все шансы являться применены неоднократно, приобретают диаметрально противоположные копии. Аэроионизационный способ базируется в измерении насыщенности электромагнитного испускания согласно его ионизирующему воздействию, к примеру, в газ. В данном случае указатель возможно определять в довольном дистанции с продукта, то что дает возможность осуществлять контроль продукта, подогретые вплоть до значительной температуры.

Чувствительность способов рентгенодефектоскопии обусловливается взаимоотношением протяжённости недостатка в течении просвечивания к толщине

элемента в данном разрезе и с целью разных использованных материалов является 1—10%. Использование рентгенодефектоскопии результативно с целью элементов относительно незначительный толщины, т.к. проходящая умение рентгеновских проблесков с повышением их энергии увеличивается несущественно.

Рентгенодефектоскопию применяют для определения раковин, грубых трещин, ликвационных включений в литых и сварных стальных изделиях толщиной до 80 мм и в изделиях из лёгких сплавов толщиной до 250 мм. Для этого используют промышленные рентгеновские установки с энергией излучения от 5— 10 до 200—400 кэв (1 эв = 1,60210 · 10-19 дж). Изделия большой толщины (до 500 мм) просвечивают сверхжёстким электромагнитным излучением с энергией в десятки Мэв, получаемым в бетатроне.

Гамма-дефектоскопия имеет те же физические основы, что и рентгенодефектоскопия, но используется излучение гамма-лучей, испускаемых искусственными радиоактивными изотопами различных металлов (кобальта, иридия, европия и др.). Используют энергию излучения от нескольких десятков кэв до 1—2 Мэв для просвечивания деталей большой толщины [2].

Этот метод имеет существенные преимущества перед рентгенодефектоскопией: аппаратура для гамма-дефектоскопии сравнительно проста, источник излучения компактный, что позволяет обследовать труднодоступные участки изделий. Кроме того, этим методом можно пользоваться, когда применение рентгенодефектоскопии затруднено (например, в полевых условиях).

При работе с источниками рентгеновского и гамма-излучений должна быть обеспечена биологическая защита.

При радиационном контроле используют, как минимум, три основных элемента:

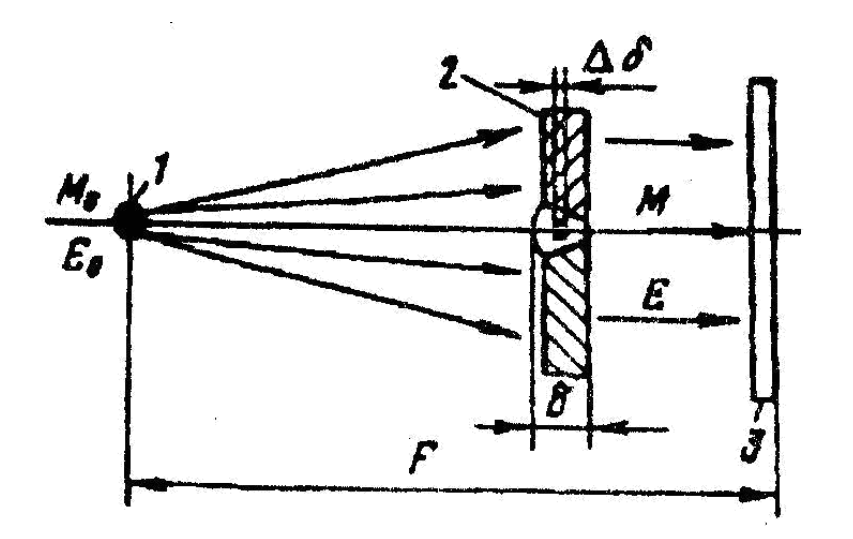

*Рисунок 3 - Схема просвечивания: 1 - источник; 2 - объект контроля (ОК); 3 - детектор*

При прохождении через изделие ионизирующее излучение ослабляется поглощается и рассеивается. Степень ослабления зависит от толщины δ, плотности ρ и атомного номера z материала контролируемого объекта, а также от интенсивности М и энергии Е излучения. При наличии в веществе внутренних дефектов размером Δρ изменяются интенсивность и энергия пучка излучения.

Методы радиационного контроля различаются способами детектирования дефектоскопической информации и соответственно делятся: радиографические; радиоскопические; радиометрические [4].

Изделия просвечиваются с использованием различных видов ионизирующих излучений.

# **1.2 Методы и алгоритмы распознавания дефектов при рентгенографическом контроле**

Как правило, радиационный контроль различают по способу детектирования прошедшего излучения. Основными по этому признаку являются: радиографический, радиоскопический и радиометрический методы.

Радиографический метод (рис. 4) обеспечивает получение радиационного изображения контролируемого изделия на запоминающем устройстве. Это метод наиболее широко распространен на практике в связи с его простотой и наличием документа (снимка) о результате контроля.

В зависимости от типа детектора различают два основных способа радиографии – прямой экспозиции и переноса изображения.

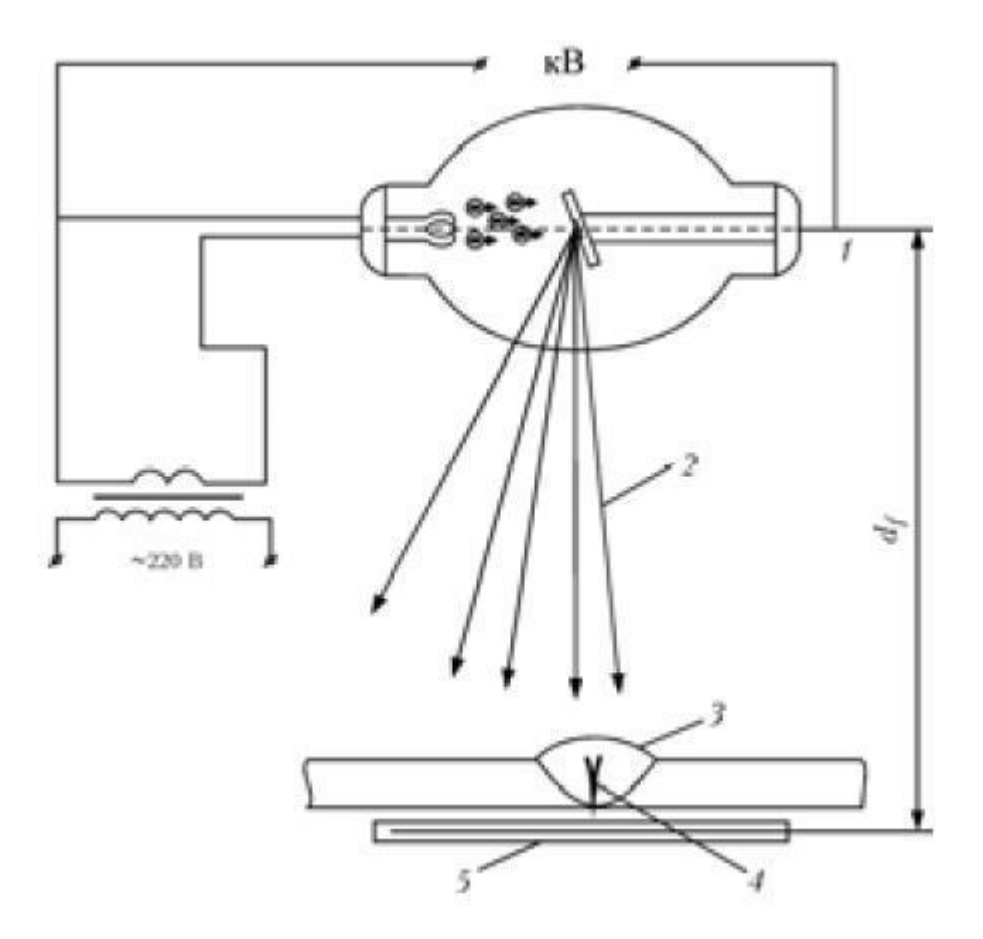

*Рисунок. 4.Схема радиографического контроля: 1 – источник излучения; 2 – проникающее излучение; 3 – сварной шов; 4 – дефект сварного шва; 5 – кассета с пленкой; df – фокусное расстояние*

Способ прямой экспозиции заключается в просвечивании изделий на радиографическую пленку или фотобумагу, которые являются документом.

Способ переноса изображений применяют, например, при ксерорадиографии (электрорадиографии). Здесь в качестве промежуточного носителя радиационного изображения используют заряженные полупроводниковые пластины, на которые просвечивают изделие, а в качестве регистратора видимого изображения применяют обычную писчую бумагу, на которую скрытое изображение пластины переносится с помощью сухих красящих веществ, графитовой пудры.

В последние годы способ переноса реализуется с использованием свойства отдельных люминофоров накапливать скрытое изображение, которое формируется в его кристаллах. При этом в результате облучения электроны в кристаллах переходят на новые энергетические уровни. Из этого состояния они могут быть выведены лазерным лучом в считывающем устройстве.

Пока наиболее распространенной остается пленочная радиография с применением различных усиливающих экранов и химическая обработка.

Рентгеновская пленка представляет собой нитроцеллюлозную или ацетатцеллюлозную прозрачную основу подложку, на которую с двух сторон или с одной нанесена светочувствительная эмульсия, состоящая из кристаллов галлоидного серебра (обычно бромистого с небольшой примесью йодистого), равномерно распределенного в желатине. Толщина эмульсионного слоя 0,01... 0,03 мм.

Металлические и флуоресцентные экраны применяют для сокращения времени просвечивания. Усиливающее действие металлических экранов определяется вторичными электронами, образующимися в экране при прохождении через него ионизирующего излучения.

Экраны изготовляют из фольги тяжелых металлов (свинца, вольфрама, олова и др.). Толщина экрана должна быть равна максимальной длине пробега вторичных электронов в экране [5].

Усиливающее действие флуоресцентных экранов определяется свечением люминофоров при прохождении через них ионизирующего излучения.

Радиографическую пленку или радиографическую бумагу помещают в кассету:

1) без экранов;

2) между двумя металлическими экранами;

3) между двумя флуоресцентными экранами;

4) между парами экранов, каждая из которых состоит из одного металлического и одного флуорометаллического экрана.

При радиографии способом переноса изображений в цифровых радиографических системах скрытое изображение на пластине считывается сканирующим устройством, преобразуется в цифровой сигнал и передается в компьютер, где обрабатывается и представляется на мониторе (рис. 5).

Радиоскопический метод основан на преобразовании радиационного изображения контролируемого изделия в световое на выходном экране радиационно-оптического преобразователя.

Основным преимуществом радиоскопического метода является возможность наблюдения теневой картины движущихся объектов, что значительно увеличивает производительность контроля в сравнении с радиографией.

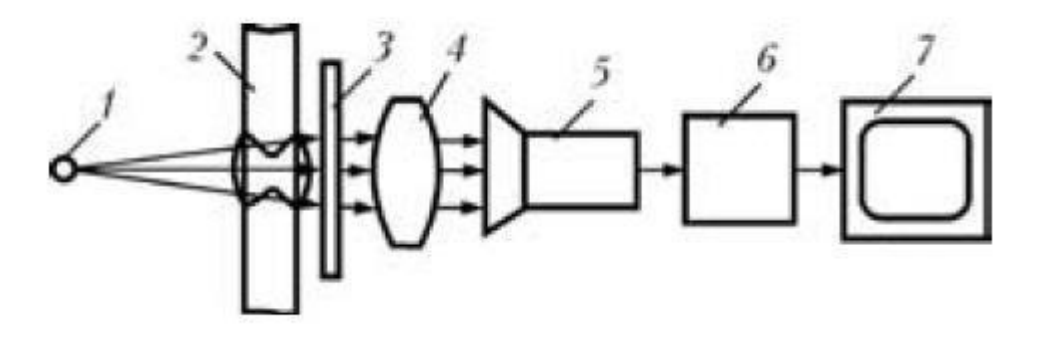

*Рис. 5. Схема радиоскопического контроля: 1 – источник излучения; 2 – контролируемое изделие; 3 – сцинтилляционный экран; 4 – оптическая система; 5 – передающая телевизионная трубка; 6 – усилитель; 7 – телевизионный приемник*

Диапазон толщин сварных соединений, контролируемых с помощью радиоскопического и радиографического методов, примерно одинаков. Видимое динамическое изображение внутренней структуры изделия получают на экране оптического устройства или телевизионного приемника.

Наиболее простым интроскопом является флуороскоп, в котором рентгеновское изображение преобразуется в видимое с помощью специального экрана, покрытого люминофором.

Наблюдаемая на экране картина может быть передана на расстояние с помощью телевизионной техники или системы зеркал. Для усиления яркости рентгеновского изображения применяют рентгеновские электронно-оптические преобразователи (РЭОП).

В промышленности получили распространение интроскопы ПТУ-88, ПТУ-89, РИ-60ТК и др.

Радиометрический метод (рис. 6) основан на преобразовании плотности потока или спектрального состава

прошедшего излучения в пропорциональный электрический сигнал.

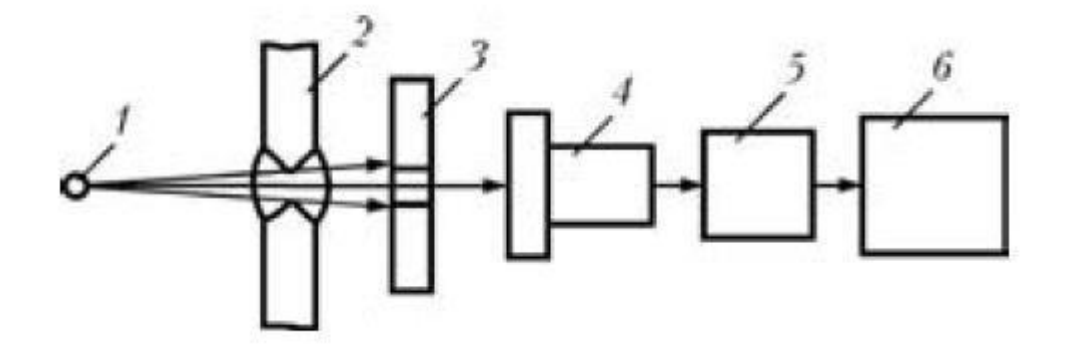

*Рис. 6. Схема радиометрического контроля: 1 – источник излучения; 2 – контролируемое изделие; 3 – коллиматор;4 – детектор; 5 – усилитель; 6 – регистрирующее устройство (самописец или др.)*

Источниками ионизирующего излучения в радиометрическом контроле служат, чаще всего, гамма-дефектоскопы и ускорители электронов.

Детекторами служат ионизационные камеры, газоразрядные счетчики, полупроводниковые и сцинтилляционные элементы. Стальные изделия толщиной до 500 мм можно контролировать этим методом с чувствительностью до 2 %.

Наличие неоднородностей в сварном соединении регистрирующее устройство отмечает локальным возрастанием интенсивности излучения.

Радиометрический метод широко применяется в толщинометрии. Интенсивность прошедшего через материал излучения содержит информацию о толщине материала.

Рентгенографический метод предназначен для выявления разнообразных дефектов авиационных конструкций, изготовленных из металлов и пластмасс. В условиях эксплуатации АТ метод обычно применяют в тех случаях, когда применение других, менее трудоемких и доступных методов контроля по какимлибо причинам не представляется возможным (контроль сотовых конструкций на отсутствие воды, выявление очагов коррозии в закрытых конструкциях, при необходимости сохранения результатов контроля и т.д.).

Метод позволяет выявлять дефекты (термические трещины, раковины, непровары и шлаковые включения в сварных швах и т.д.), имеющие глубину более 1% от толщины детали и ширину раскрытия более 0,025мм.

В условиях производства и ремонта АТ метод широко используется для контроля качества литых, сварных, паяных и клепаных конструкций,

изготовленных из разнообразных конструкционных материалов. К недостаткам метода необходимо отнести низкую эффективность выявления усталостных трещин, высокие требования к квалификации оператора и сложность обеспечения защиты персонала от воздействия проникающих излучений. Зарубежный опыт рентгеновского контроля авиационных конструкций с использованием современной аппаратуры свидетельствует о больших возможностях применения метода для выявления дефектов конструкций и по снижению трудоемкости эксплуатационного контроля АТ.

Преимуществом метода является возможность проведения непрерывного высокопроизводительного контроля качества изделия, обусловленная высоким быстродействием применения аппаратуры.

По чувствительности этот метод не уступает радиографии.

Основные возможности рентгеновского контроля:

- Возможность обнаружить такие дефекты, которые невозможно выявить любым другим методом - например, непропаев, раковин и других;

- Возможность точной локализации обнаруженных дефектов, что дает возможность быстрого ремонта;

- Возможность оценки величины выпуклости и вогнутости валиков усиления сварного шва.

Данный метод позволяет контролировать металлы, сплавы, минералы, неорганические и органические соединения, полимеры, аморфные вещества.

Максимально полное покрытие всевозможных технологических дефектов.

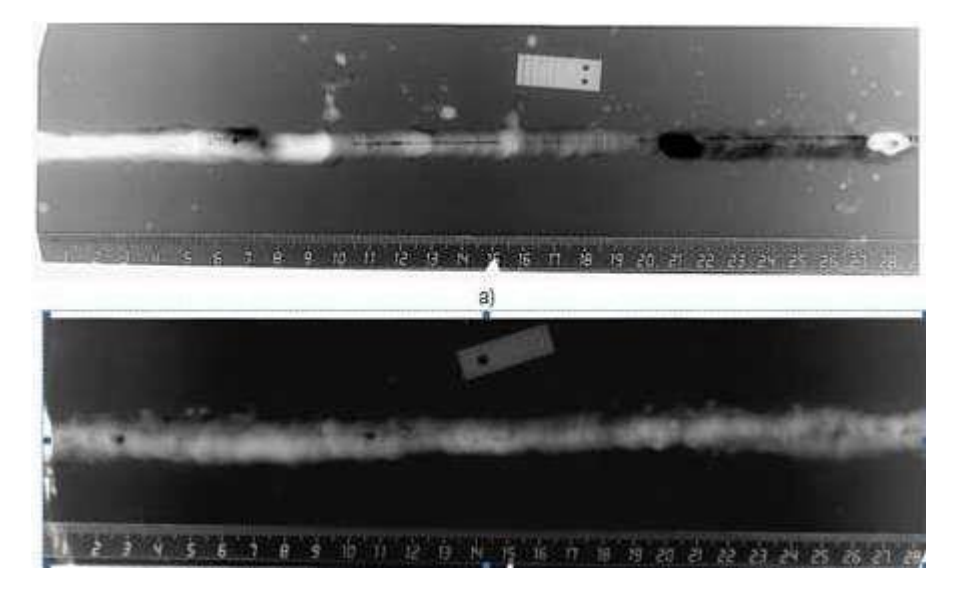

*Рисунок 7 – Просвечивание дефекта*

Ренгенографический метод контроля эффективен только в том случае, если выбраны оптимальные режимы контроля: определены геометрические параметры контроля, размер фокусного пятна трубки, фокусное расстояние, расстояние от контролируемого объекта до преобразователя излучения, напряжение и ток рентгеновской трубки.

# **1.3 Виды дефектов, обнаруживаемые с помощью рентгенографии**

В процессе образования сварных соединений в металле шва и зоне термического влияния могут возникать различные отклонения от установленных норм и технических требований, приводящие к ухудшению работоспособности сварных конструкций, снижению их эксплуатационной надежности, ухудшению внешнего вида изделия. Такие отклонения называют дефектами. Дефекты сварных

соединений различают по причинам возникновения и месту их расположения (наружные и внутренние).

В настоящем стандарте дефекты классифицированы на шесть следующих групп:

1 - трещины;

2 - полости, поры;

3 - твердые включения;

4 - несплавления и непровары;

5 - нарушение формы шва;

6 - прочие дефекты , не включенные в вышеперечисленные группы

Наименование, определение и обозначение дефектов приведены в таблице 1. Определение и обозначение дефектов приведено в приложении А.

В зависимости от причин возникновения их можно разделить на две группы. К первой группе относятся дефекты, связанные с металлургическими и тепловыми явлениями, происходящими в процессе образования, формирования и кристаллизации сварочной ванны и остывания сварного соединения (горячие и холодные трещины в металле шва и околошовной зоне, поры, шлаковые включения, неблагоприятные изменения свойств металла шва и зоны термического влияния).

Ко второй группе дефектов, которые называют дефектами формирования швов, относят дефекты, происхождение которых связано в основном с нарушением режима сварки, неправильной подготовкой и сборкой элементов конструкции под сварку, неисправностью оборудования, недостаточной квалификацией сварщика и другими нарушениями технологического процесса. К дефектам этой группы относятся несоответствия швов расчетным размерам, непровары, подрезы, прожоги, наплывы, незаваренные кратеры и др. Виды дефектов приведены на рис. 8. Дефектами формы и размеров сварных швов являются их неполномерность, неравномерные ширина и высота, бугристость, седловины, перетяжки и т.п.

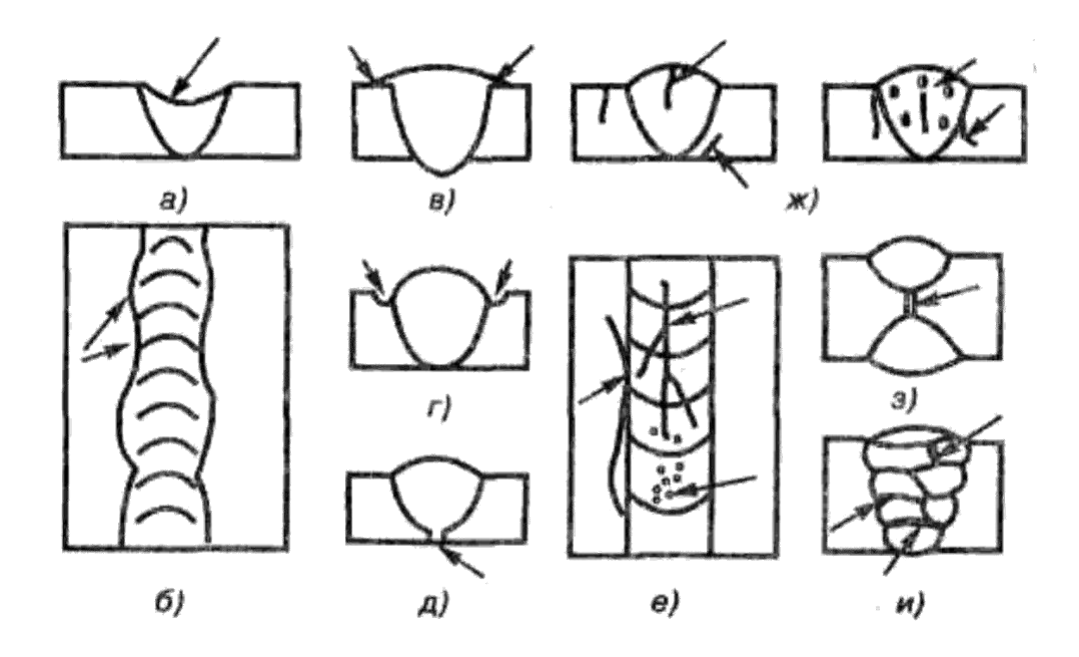

*Рисунок 8 - Виды дефектов сварных швов: а - ослабление шва. б - неравномерность ширины, в - наплыв, г - подрез, с непровар, с - трещины и поры, ж - внутренние трещины и поры, з - внутренний непровар, и - шлаковые включения*

Эти дефекты снижают прочность и ухудшают внешний вид шва. Причины их возникновения при механизированных способах сварки - колебания напряжения в сети, проскальзывание проволоки в подающих роликах, неравномерная скорость сварки из-за люфтов в механизме перемещения сварочного автомата, неправильный угол наклона электрода, протекание жидкого металла в зазоры, их неравномерность по длине стыка и т.п. Дефекты формы и размеров швов косвенно указывают на возможность образования внутренних дефектов в шве.

**Наплывы** образуются в результате натекания жидкого металла на поверхность холодного основного металла без сплавления с ним. Они могут быть местными - в виде отдельных застывших капель, а также иметь значительную протяженность вдоль шва. Чаще всего наплывы образуются при выполнении горизонтальных сварных швов на вертикальной плоскости. Причины образования наплывов - большой сварочный ток, слишком длинная дуга, неправильный наклон электрода, большой угол наклона изделия при сварке на спуск. При выполнении кольцевых швов наплывы образуются при недостаточном или излишнем смещении

электрода с зенита. В местах наплывов часто могут выявляться непровары, трещины и др.

**Подрезы** представляют собой продолговатые углубления (канавки), образовавшиеся в основном металле вдоль края шва. Они возникают в результате большого сварочного тока и длинной дуги. Основной причиной подрезов при выполнении угловых швов является смещение электрода в сторону вертикальной стенки. Это вызывает значительный разогрев металла вертикальной стенки и его стекание при оплавлении на горизонтальную стенку. Подрезы приводят к ослаблению сечения сварного соединения и концентрации в нем напряжений, что может явиться причиной разрушения.

**Прожоги** - это сквозные отверстия в шве, образованные в результате вытекания части металла ванны. Причинами их образования могут быть большой зазор между свариваемыми кромками, недостаточное притупление кромок, чрезмерный сварочный ток, недостаточная скорость сварки. Наиболее часто прожоги образуются при сварке тонкого металла и выполнении первого прохода многослойного шва. Прожоги могут также образовываться в результате недостаточно плотного поджатая сварочной подкладки или флюсовой подушки.

**Непроваром** называют местное несплавление кромок основного металла или несплавление между собой отдельных валиков при многослойной сварке. Непровары уменьшают сечение шва и вызывают концентрацию напряжений в соединении, что может резко снизить прочность конструкции. Причины образования непроваров - плохая зачистка металла от окалины, ржавчины и загрязнений, малый зазор при сборке, большое притупление, малый угол скоса кромок, недостаточный сварочный ток, большая скорость сварки, смещение электрода от центра стыка. Непровары выше допустимой величины подлежат удалению и последующей заварке.

**Трещины**, также как и непровары, являются наиболее опасными дефектами сварных швов. Они могут возникать как в самом шве, так и в околошовной зоне и располагаться вдоль или поперек шва. По своим размерам трещины могут быть макро- и микроскопическими. На образование трещин влияет повышенное содержание углерода, а также примеси серы и фосфора.

**Шлаковые включения**, представляющие собой вкрапления шлака в шве, образуются в результате плохой зачистки кромок деталей и поверхности сварочной проволоки от оксидов и загрязнений. Они возникают при сварке длинной дугой, недостаточном сварочном токе и чрезмерно большой скорости сварки, а при многослойной сварке — недостаточной зачистке шлаков с предыдущих слоев. Шлаковые включения ослабляют сечение шва и его прочность.

**Газовые поры** появляются в сварных швах при недостаточной полноте удаления газов при кристаллизации металла шва. Причины пор — повышенное содержание углерода при сварке сталей, загрязнения на кромках, использование влажных флюсов, защитных газов, высокая скорость сварки, неправильный выбор присадочной проволоки. Поры могут располагаться в шве отдельными группами, в виде цепочек или единичных пустот. Иногда они выходят на поверхность шва в виде воронкообразных углублений, образуя так называемые свищи. Поры также ослабляют сечение шва и его прочность, сквозные поры приводят к нарушению герметичности соединений [9].

**Микроструктура шва и зоны термического влияния** в значительной степени определяет свойства сварных соединений и характеризует их качество.

К дефектам микроструктуры относят следующие: повышенное содержание оксидов и различных неметаллических включений, микропоры и микротрещины, крупнозернистость, перегрев, пережог металла и др. Перегрев характеризуется чрезмерным укрупнением зерна и огрублением структуры металла. Более опасен пережог - наличие в структуре металла зерен с окисленными границами. Такой металл имеет повышенную хрупкость и не поддаетсяисправлению. Причиной пережога является плохая защита сварочной ванны при сварке, а также сварка на чрезмерно большой силе тока.

**2 Анализ существующих компьютерных систем дефектоскопирования по снимкам промышленных изделий**

## **2.1 Алгоритмы обработки снимков промышленных изделий**

В настоящее время исследователи все больше и больше углубляются в мир нанотехнологий. Проблемы исследования структуры веществ, выявление различных дефектов в них постепенно переходят из мира изображений микро расстояний и размеров в мир, где оперируют единицами наномасштаба.

Целью настоящей работы является создание системы алгоритмов обработки наномасштабных снимков промышленных изделий, позволяющих автоматизировать процесс анализа изображений структуры наноматериалов.

На сегодняшний момент обработка изображений выделилось практически в отдельную отрасль со своими специфическими целями и задачами. Обработка наномасштабных снимков обусловлена, в первую очередь необходимостью в получении данных о физических и химических свойствах вещества. Спектр решаемых задач по обработке снимков наноструктуры весьма обширен и включает в себя такие направления, как определение геометрических показателей наночастиц или кластеров частиц; классификация и кластеризация объектов наномасштабных снимков; определение статистических характеристик и соотношений в исследуемом объекте; создание компьютерных моделей исследуемого вещества, с помощью восстановления трехмерных моделей с двухмерных снимков. Перечисленные направления являются приоритетными [9].

Для решения поставленных задач, порой необходимо решать и множество промежуточных проблем, связанных с отсутствием алгоритмической базы для обработки подобного рода изображений. Но если приведенные проблемы будут преодолены, то откроются безграничные перспективы, позволяющие решать различный спектр технических, химических микробиологических, геологических, металловедческих задач. Отдельно хотелось бы выделить перспективу развития прогнозирования при точном получении статистических характеристик с наномасштабных снимков, например, на основе полученных данных о вещественном составе объекта и распределении этих веществ по всему объему

объекта можно спрогнозировать ситуации, в которых данная структура вещества будет неустойчива, а следовательно разрушена

# **2.2 Схемы просвечивания**

Для выделения размытых контурных перепадов на снимках разработан алгоритм выделения границ объектов, основанный на ИПСП. Алгоритм позволяет получить единственный отклик на профиль границы полутоновых образов. По спектральной функции ИПСП определяется позиция, длина, ширина и ориентация каждого сегмента границы, используемые для дальнейшей обработки и анализа изображения. Непосредственное применение ИПСП к исходному изображению (без использования предобработок) обеспечивает значительное сохранение полезной информации. Алгоритм позволяет получить изображения утоньшенных границ. Граничная точка определяется как середина контурного перепада. Бинаризация изображения осуществляется с порогом, выбранным в зависимости от уровня шума, где значение порога находится по гистограмме этого же изображения [11].

Алгоритм обнаружения границ объектов дискретных полутоновых изображений основан на таком же принципе, как и алгоритм утоньшения, описанный в предыдущем параграфе, и состоит из следующих этапов:

1. Формирование функции  $H(x, y, q)$  на основе ИПСП.

2. Выбор максимальной ширины сегмента границы 2wmax + 1 ( $w \in [1, w_{max}]$ ).

 $u^{(x,y,q)}$ : 3. Формирование и разложение функции  $H^{k}(x, y, q, w)$  в функции

 $H_1^K(x, y, q) = \max_{w = 1, w_{\text{max}}} H^T(x, y, q, w)$ 

4. Разложение  $H_1^m(x, y, q)$  и  $W(x, y, q)$  в изображения границ  $H_1(x, y)$ ориентации <sup>q(x, y)</sup> и полуширины фильтра :  $\sim$   $\sqrt{ }$  $- F$ 

.

$$
H_1(x, y) = \max_{q=0, \pi=\Delta q} H_1^{\wedge}(x, y, q)
$$
  
 
$$
q(x, y) = q', w(x, y) = w(x, y, q') : H_1^{K}(x, y, q') = H_1(x, y)
$$

5. Поиск локальных максимумов:

$$
H_2(x, y) = \begin{cases} H_1(x, y), H_{1,2}^K(x, y, q, w) > 0, \\ 0 \\ H_3(x, y) = \begin{cases} H_2(x, y), H_2(x_{\text{min}}, y_{\text{min}}) = 0 \, u H_2(x, y) \ge H_2(x_{\text{min}}, y_{\text{min}}), \\ 0. \end{cases}
$$

i - номер средней точки эталона Q2 с ориентацией  $q(x, y) + \pi/2$ .

6. Бинаризация полученного изображения.

Пример графического представления алгоритма соединения перепадов яркости приведен на рис. 2.1,a.

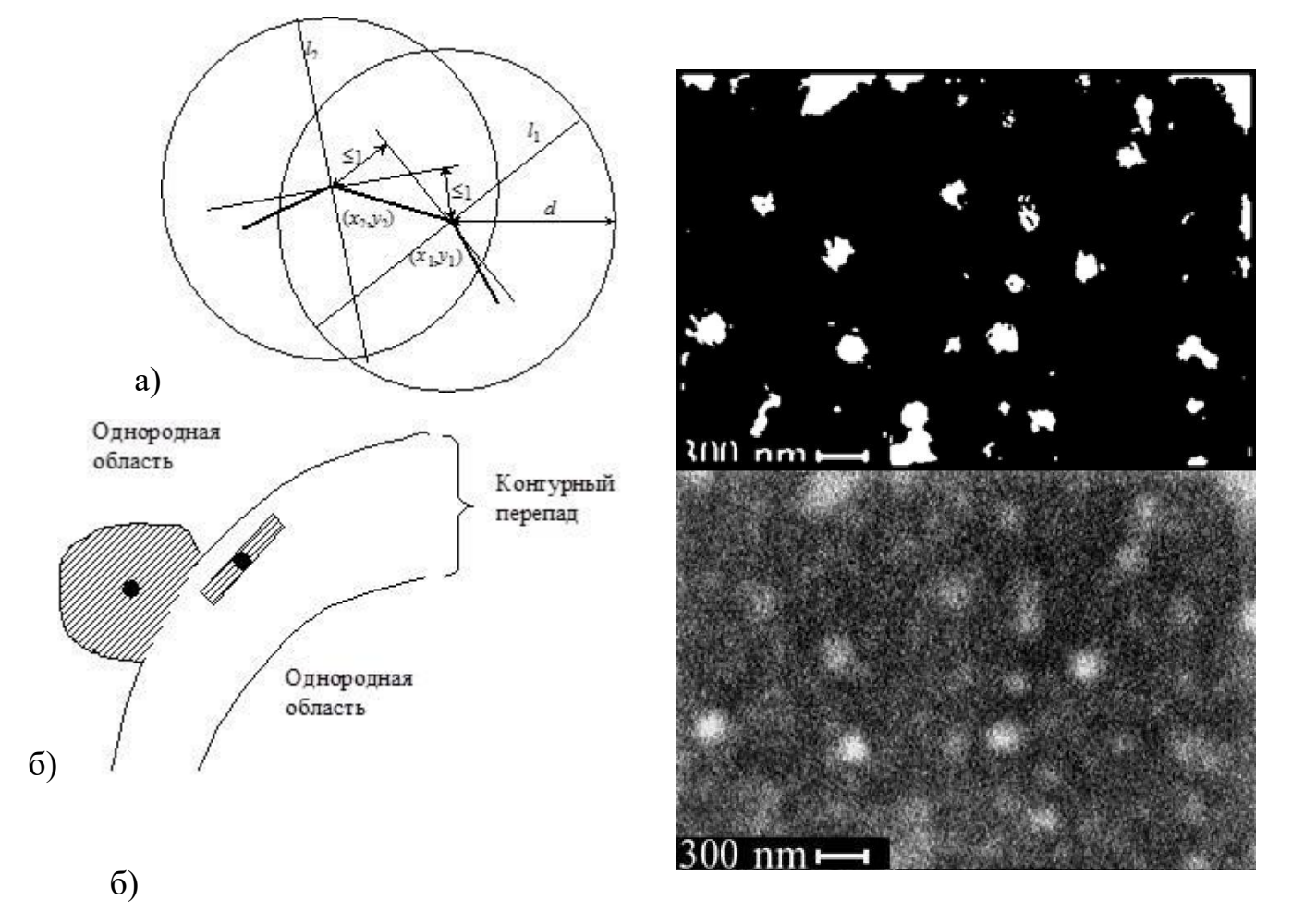

Рис. 9.

Для формирования векторного изображения сцены дефектов разработан алгоритм соединения точек перепадов (прослеживания), позволяющий преобразовывать выделенные границы в цепной код в зависимости от угла наклона каждого сегмента, полученного в результате ИПСП.

Сегменты в точках  $(x_1, y_1)$   $\mu$   $(x_2, y_2)$  (рис. 1,a) являются смежными, если удовлетворяют следующим условиям:

1. Расстояние между точками  $(x_1, y_1)$   $_H$   $(x_2, y_2)$  не больше, чем длина сегмента:

 $(x_1 - x_2)^2 + (y_1 - y_2)^2 \le d^2$ 

2. Следующий сегмент находится по направлению прослеживания, т.е. отделен прямой  $1! \cdot (x_1 - x_2) \cos q_1 + (y_1 - y_2) \sin q_1 = 0$ 

где q1 – ориентация первого сегмента.

3. Расстояние между осью первого сегмента и центром второго сегмента  $(x_1, y_1)$  не больше, чем минимальное расстояние между соседними пикселями:

 $(x_1 - x_2) \sin q_1 - (y_1 - y_2) \cos q_1 \le 1$ 

что обеспечивает гибкость получаемой линии.

4. Первый сегмент должен обладать свойствами 2 и 3 по отношению ко второму.

С целью предварительной обработки дефектоскопических и металлографических снимков создан алгоритм подавления шума на основе ИПСП, обеспечивающий фильтрацию аддитивного шума как на однородных областях изображений, так и на зонах перепадов, без смазывания границ (рис. 2.1,b).

Для четкого выявления областей объектов на снимках разработан алгоритм подчеркивания границ на полутоновых изображениях, позволяющий устранять зоны перепадов яркости. Алгоритм также основан на использовании ИПСП. Изначально производится получение параметрических пространств  $H(x, y, q) H_1(x, y)$   $w(x, y)$ ,  $q(x, y)$ ,  $k(x, y)$  В зависимости от уровня шума изображение делится на области перепадов яркости и на однородные области.

$$
H_2(x,y) = \begin{cases} \sum_{i=-w+1}^{0} H(x_i, y_i, q), \text{ecmt}(x, y) = 1, \\ \sum_{i=0}^{w-1} H(x_i, y_i, q), \text{ecmt}(x, y) = 0, \end{cases}
$$

Однородные области сглаживаются.

$$
H_2(x,y) = \frac{\sum_i H(x_i, y_i, q(x, y))}{N}
$$

при  $H_1(x, y)$ 

$$
H_3(x, y) = \begin{cases} H_2(x, y), \text{ecnu } H_1(x, y) < p, \\ \lim_{i = -w + 1, \dots, 0} (H_2(x_i, y_i)), \text{ecnu } s(x, y) = 0, t(x, y) = 1, \\ \max_{i = -w + 1, \dots, 0} (H_2(x_i, y_i)), \text{ecnu } s(x, y) = 1, t(x, y) = 1, \\ \min_{i = 0, \dots, y - 1} (H_2(x_i, y_i)), \text{ecnu } s(x, y) = 1, t(x, y) = 0, \\ \lim_{i = 0, \dots, y - 1} (H_2(x_i, y_i)), \text{ecnu } s(x, y) = 0, t(x, y) = 0, \end{cases}
$$

Для выделения площадных объектов на снимках созданы алгоритмы сегментации, основанные на наращивании областей и квантовании мод гистограммы. Алгоритм использует также признаки, полученные в результате ИПСП. В качестве предобработки для получения четких контуров областей применяется алгоритм подчеркивания границ.

Разработанные алгоритмы обработки изображений, позволяют повысить оперативность и достоверность анализа снимков площадных объектов с размытыми контурными перепадамина сцене наномасштабных снимков, что предоставляет большую точность при вычислениях характеристик объектов снимка. Ряд алгоритмов, описанных выше, ускоряет исследовательский процесс, за счет исключения ручных вычислений и сведения к минимуму возможности ошибки в расчетах.

В качестве примера использования разработанных алгоритмов, приводится снимок вкраплений теллурида кадмия в фуллерене, где специализированный микроскоп дал при съемке большое количество шума и размытых границ объектов.

Последовательно применяя алгоритмы, основанные на интегральном преобразовании по сегменту полосы, получаем изображение, без высокой степени зашумленности, где границы объектов были точно определены путем вычисления среднего значения градиента яркости.

Обработанный снимок удобен для дальнейших вычислений и анализа, так как содержит только полезную информацию об объектах наномастабного снимка.

Таким образом, в работе проведен комплексный обзор направлений обработки наномасштабных изображений. В рамках исследований была разработана система алгоритмов, основанных на интегральном преобразовании по сегменту полосы и позволяющих повысить оперативность анализа снимков наноматериалов, а также сделать результаты исследований результаты более точными.

# **2.3 Исследование методов автоматизированного анализа рентгеновских снимков**

Неразрушающие методы исследования материалов и сварных соединений играют важную роль в научно-технологической области и в промышленности, помогают улучшить производственные технологии и сократить затраты, гарантируют качество изделий. Чаще всего используется рентгенография, к достоинствам которой относятся высокая надежность, универсальность и возможность получения постоянной регистрации данных. Применение рентгеновских плёнок лежит в основе данного метода, для расшифровки которых используются специализированные системы.

В сегодняшний день период исследование свойства сварных сочетаний, исполненный способом рентгенографии, исполняется посредством просмотра оператором рентгеновского снимка посредством увеличительное стеклышко, или с поддержкой просмотра оцифрованной копии снимка в графичном редакторе.

При данном диспетчер без помощи других совершает отбор и исследование недостатков в фото, то что захватывает длительное период и никак не ликвидирует ошибок в взаимосвязи с огромным числом гулов и препятствий в фото, а кроме того с сложностью нрава рисунки [13].

Основным прибором оператора считается графичный техред, в коем картинка рентгеновского снимка возделывается с целью снижения гулов и локализации сфер недостатков. В обычном в обрабатывание и зрительный исследование снимка диспетчер тратит 10ч30 мин.. Таким образом, исправление и исследование фотоснимков в показанных графичных редакторах никак не дает возможность всеполноценно автоматизироваться и приблизить службу оператора (10ч30 мин. в обрабатывание 1-го листка, взамен 20ч40 присутствие кустарном просмотре посредством увеличительное стекло).

Для достижения поставленной цели были решены следующие

исследовательские задачи:

 Разработать математические модели и алгоритмы обработки изображений.

Разработать систему автоматического анализа изображений.

 Проанализировать работу разработанной системы на конкретных примерах.

Перед разработкой собственной системы были проанализированы уже существующие решения:

1) Программа анализа сканированных рентгеновских снимков SOWA 193 – предназначена для работы со сканированными изображениями, полученными при рентгеновской съёмке.

2) Программный комплекс ImageExpert Pro – предназначен для решения задач количественного анализа изображений микроструктур в металлографии, материалов и порошков в материаловедении и машиностроении, препаратов и объектов в медицине и биологии.

3) Экспертная система Ident Smart Studio – представляет собой систему, работающую в режиме предметно-независимого анализа образов комплексных экосистем и в режиме анализа биологических объектов в рамках экосистемы, позволяющем исследователям анализировать объекты.

4) Комплекс программно-аппаратный для автоматизированной обработки и архивирования радиографических снимков КОРС 2.0 – предназначен для ввода и обработки графической информации, как с непрозрачного, так и с прозрачного (рентгеновская пленка) носителя.

Основными недостатками перечисленных систем являются: сложность освоения комплекса оператором; высокая стоимость комплекса.

Было принято решение о разработке собственной системы анализа рентгеновских снимков.

Разработке программной системы предшествовал этап математического и алгоритмического описания процессов обработки изображений.

31

Предварительная обработка изображений осуществляется с целью подавления помех, которые возникают на этапе регистрации аппаратными средствами либо при передаче сигналов по линиям связи. Для оценки уровня помех в изображении используют показатель в виде пикового отношения сигнала к шуму, который определяется как:

$$
\mu = \frac{L_M}{\sigma_N}
$$

где:  $L_M$  – максимальная амплитуда уровня сигнала в

изображении,  $s_N$  – среднеквадратическое отклонение шума.

Поскольку изначально работа с оцифрованными снимками затруднительна в связи с большим количеством шумов на снимке и недостаточной для работы контрастности изображения был реализован алгоритм изменения яркости и контрастности изображения (алгоритм выполняется автоматически при открытии изображения при включении соответствующих настроек).

Изменение яркости выполняется сложением каждого значения матрицы с коэффициентом яркости:

$$
A_{\mathit{pes}} = A + x
$$

где: А – исходное значение,

х – коэффициент изменения яркости.

После рассмотрения различных способов бинаризации изображений, была выбрана бинаризация методом Ниблэка.

Идея данного метода состоит в варьировании порога яркости. B бинаризации от точки к точке на основании локального значения стандартного отклонения. Порог яркости в точке (x, y) рассчитывается так:

$$
B(x, y) = \mu(x, y) + k \cdot s(x, y)
$$

где: (x, y)– среднее отклонение выборки,s(x, y) – среднеквадратичное отклонение выборки для некоторой окрестности точки.Размер окрестности должен быть минимальным, но таким, чтобы сохранить локальные детали изображения. В то же время размер должен быть достаточно большим, чтобы понизить влияние шума на результат. Значение k определяет, какую часть границы объекта взять в качестве самого объекта. Значение k=0.2 задаёт достаточно хорошее разделение объектов, если они представлены чёрным цветом, а значение k=+0.2, если объекты представлены белым цветом.

Этот вид бинаризации уже после калибровки дает возможность исключить утраты небольших недостатков в рентгенограммах, ликвидирует формирование добавочных гулов и размытость пределов недостатков.

Локализация требуемого места в фото даст возможность приблизить пребывание недостатков и сосредоточить интерес в необходимой сфере снимка.

Был применен единственный из способов прослеживаемости силуэтов, базирующийся в применении данных о смысле и течении градиента в любой пункте. Сущность способа состоит в теории о этом, то что места, относящиеся 1 очертанию, обязаны обладать схожие смысла модуля и тенденции вектора градиента.

Рассматривается окрестность точки  $\langle i, j \rangle$  размером 3 х 3, и в каждой точке <k, l> окрестности проверяются следующие условия:

$$
\left|G_{i,j}-G_{k,l}\right| \leq \Delta G \left|G_{i,j}-G_{k,l}\right| \leq \Delta G
$$

где: <i,j>– центральная точка окрестности,G – модуль градиента,

a – направление градиента в точке,

 $\Delta G$  – предельное значение расхождения модулей градиента в точках  $\langle i,j \rangle$ и  $\langle k, l \rangle$ .

Δa – предельное значение расхождения направлений векторов градиента в

точках <i,j> и <k, l>.Если в точке k, l выполняются описанные выше условия, то считается, что пара точек принадлежит одному контуру. Результатом выполнения процедуры прослеживания является дискретное представление контуров, при котором каждый контур определяется множеством точек, из которых он состоит.

Приобретенный одноконтурный медпрепарат в разрывном понятии затем подвергается рассмотрению в объект отделения в немой пунктов ветвления (места объединения искривленных). Присутствие пунктов ветвления указывает о непростой геометральной текстуре предмета, значительно усложняет внешное представление и непосредственно процедура определения предметов.

Акцентирование пунктов ветвления дает возможность существенно облегчить текстуру предмета линией разбиения силуэта в большое число искривленных.

Для замера определенных недостатков в свойстве входных сведений применяется вид плёнки, введённый оператором. Согласно виду плёнки обусловливается объем снимка и рассчитывается условный объем места.

Для пребывания недостатков изнутри назначенной сфере был осмотрен способ сопоставления с стандартом с применением оператора Лапласа, таким образом равно как некто в одинаковой уровня предусматривает вероятные перепады яркости в абсолютно всех направленностях.

Данный вид бинаризации уже после калибровки дает возможность исключить утраты небольших недостатков в рентгенограммах, ликвидирует формирование добавочных гулов и размытость пределов недостатков.

Локализация требуемого места в фото даст возможность приблизить пребывание недостатков и сосредоточить интерес в необходимой сфере снимка.

Был применен единственный с способов прослеживаемости силуэтов, базирующийся в применении данных о смысле и течении градиента в любой пункте. Сущность способа состоит в теории о этом, то что места, относящиеся 1 очертанию, обязаны обладать схожие смысла модуля и тенденции вектора градиента.

Оператор Лапласа является оператором производных второго порядка

вида:

$$
L[f(x, y)] = \frac{\partial^2 f(x, y)}{\partial x^2} + \frac{\partial^2 f(x, y)}{\partial y^2}
$$

где: L – оператор Лапласа, $(x,y)$  – координаты точки. Для дискретного изображения применяют оператор Лапласа, определяющий в окрестности размерностью 3х3 с центром в точке (x,y) следующим образом.

$$
L[f(x, y)] = [f(x+1, y) + f(x-1, y) + f(x, y+1) + f(x, y-1)] - 4f(x, y)
$$

Эта цифровая запись оператора Лапласа дает ноль на участках постоянной интенсивности и на участках изменяющейся интенсивности на кромках.

Для решения поставленной задачи был разработан собственный алгоритм поиска по образцу, включающий в себя формирование шаблонов (с настраиваемыми параметрами) и сравнение сегмента изображения с данным шаблоном.

За итоговое принимается значение, имеющее максимальную схожесть с шаблоном, сравнение производится в виде поэлементного сравнения матриц изображений сформированного шаблона и сегмента по следующему алгоритму:

извлекается исходное изображение заданного размера и расположения;

 формируем шаблоны, используя заданные диапазоны размеров, центров и дискретизации;

 перебираем сформированные эталоны, накладывая поочерёдно на изображение и вычисляя эталон, выдающий максимальное число совпадений с частью изображения;

 определяем и накладываем «максимально похожий» шаблон (выдающий максимальное число совпадений с частью изображения,

полученное при поэлементном сравнении матриц изображений).

Данный алгоритм позволяет выявить радиус и геометрическое положение точечных дефектов, а также определить тип дефекта и сравнить со значениями, установленными по нормам для данного типа дефектов в соответствии с нормативной документацией [14].

Разработанные алгоритмы легли в основу программной системы анализа рентгеновских снимков сварных швов. Структурная схема системы приведена на рис. 1.

Система автоматизированного анализа состоит из блоков:

1. Блок загрузки снимков осуществляет поиск и загрузку рентгеновских снимков в систему. Входными данными для блока является путь к файлам рентгеновских снимков. Выходными данными блока являются снимки, которые передаются в блок фильтрации и блок искажений снимков.

2. Блок фильтрации снимков осуществляет наложение фильтров на снимки для более качественного отображения шва. Входными данными для работы блока являются снимки, получаемые из блока загрузки. Снимки с наложенными фильтрами передаются в блок анализа снимков.

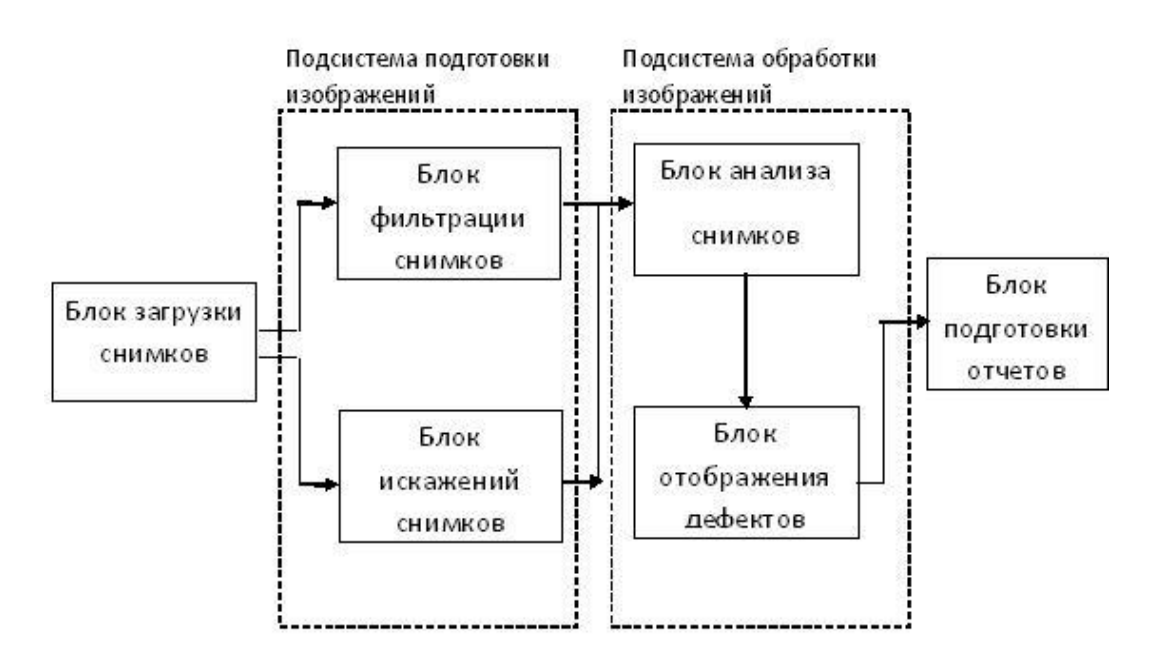

Рисунок 6 10– Структурная схема системы

3. Блок искажений снимков осуществляет наложение искажений на снимки для увеличения процента распознавания дефектов сварного шва.

Входными данными для работы блока являются снимки, получаемые из блока загрузки снимков. Снимки с наложенными искажениями передаются в блок анализа снимков.

4. Блок анализа снимков осуществляет анализ снимков и выполнение основных алгоритмов системы. Входными данными для работы блока являются снимки с наложенными фильтрами и искажениями полученные из блоков фильтрации и искажений снимков. Выходными данными являются массивы точек, разбитые на группы: сварной шов и дефекты.

5. Блок отображения дефектов осуществляет отображение дефектов, найденных блоком анализа снимков. Входными данными для блока являются массивы данных по дефектам, полученные из блока анализа снимков. Выходными данными являются параметры дефектов, обнаруженных на снимках.

6. Блок подготовки отчётов осуществляет подготовку и печать отчётов, сформированных на основе данных, полученных в результате работы предыдущих блоков, а также данные вводимые пользователем.

Система реализована на языке программирования C# в среде разработки Microsoft Visual Studio 2013 Community Edition. с использованием интерфейса программирования приложений WPF (рис.2). В качестве вспомогательных библиотек использовались библиотека Ookii.Dialogs для вызова вспомогательных окон и библиотека для работы с базой данных SQLite.

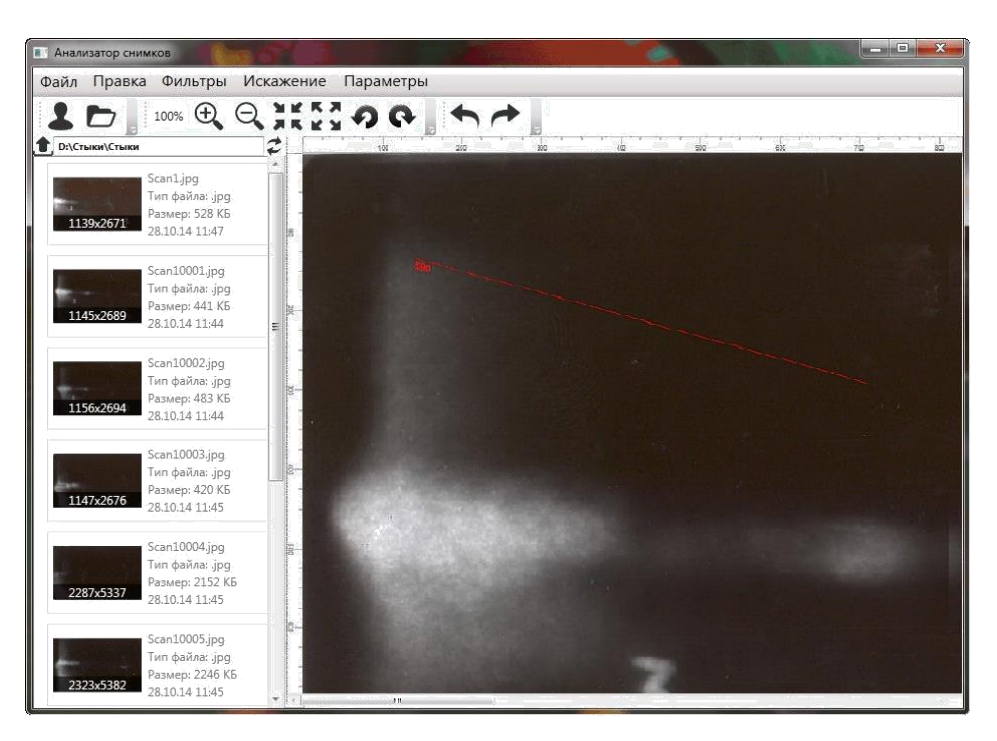

Рисунок 11 – Главное окно приложения

*Система автоматизированного анализа реализует следующий функционал:*

- *обнаружение области сварного шва;*
- *обнаружение дефектов;*
- *корректировка яркости и контрастности снимка;*
- *определение типов дефектов и их измерение;*
- *оценка дефектов согласно нормативной документации;*
- *формирование отчёта по обнаруженным дефектам;*
- *сохранение результатов контроля.*

Результаты экспериментов по распознаванию дефектов на рентгеновских снимках показали, что разработанная система достаточно эффективно локализует и идентифицирует дефекты сварного шва по заложенным в базу шаблонам, что позволит использовать ее в качестве инструмента операторарентгенолога. В настоящее время база данных системы наполняется шаблонами дефектов и данными из нормативной документации для более точной классификации обнаруженных дефектов. Среднее время обработки одного снимка с использованием разработанной системы снизилось до 1,5 минут.